# Praktyka zawodowa - opis przedmiotu

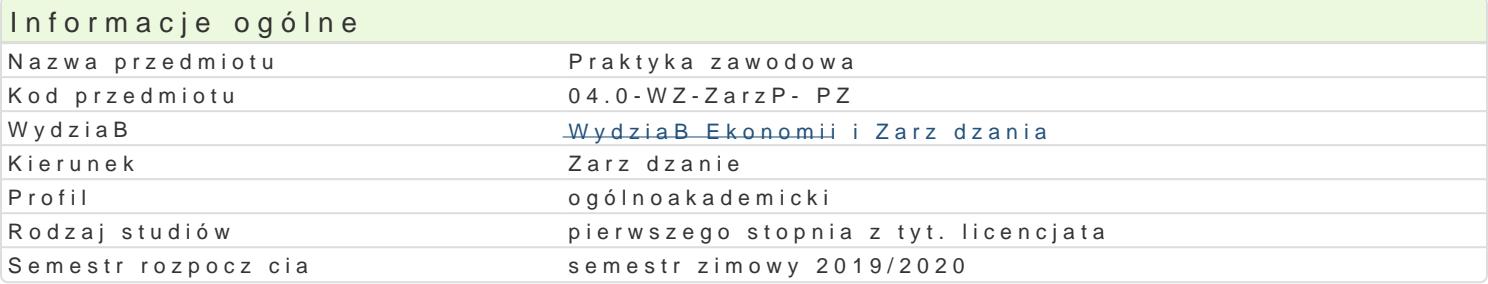

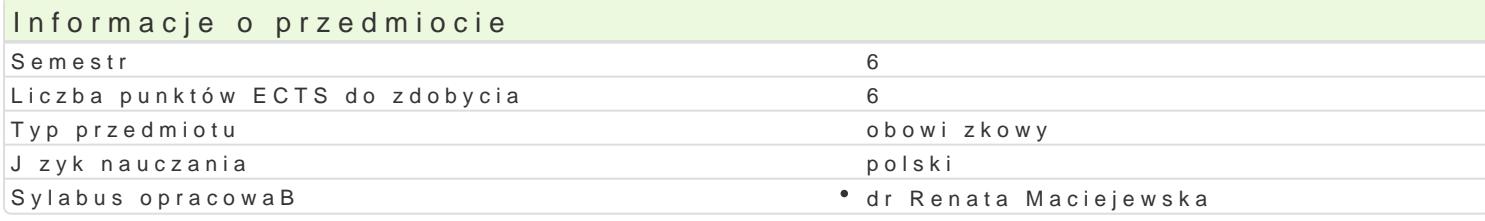

## Formy zaj

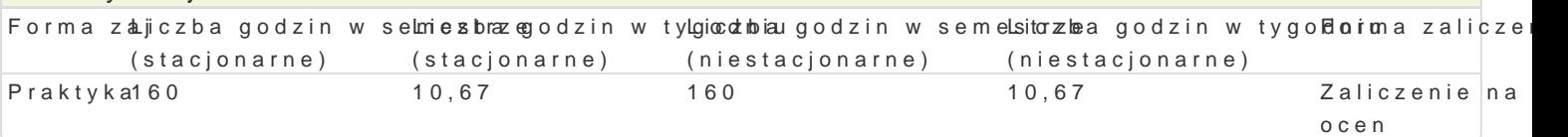

# Cel przedmiotu

Przekazanie pogB bionej wiedzy z zakresu specyfiki przedsi biorstwa/zakBadu, organizacji i form pra przedsi biorstwa/zakBadu, w którym odbywana jest przez studenta trzymiesi czna praktyka zawodowa zwi zanym z wybran sfer dziaBalno[ci gospodarczej. Wykorzystanie w praktyce zawodowej zdobytej reguluj cych funkcjonowanie przedsi biorstwa/zakBadu. Poznanie warunków panuj cych na rynku prac specjalno[ci studiów. KsztaBtowanie umiej tno[ci wykorzystania wiedzy teoretycznej w praktyce i po gospodarczych oraz wykorzystywania dost pnych materiaBów i informacji potrzebnych do realizacji za gromadzenia materiaBów do napisania pracy magisterskiej. Uzyskanie praktycznych i koniecznych um wykonywanych obowi zków w czasie trwania praktyki. Pomoc w wyborze przyszBej [cie|ki kariery zaw

#### Wymagania wstpne

Konieczno[ posiadania na czas trwania praktyk ubezpieczenia od nast pstw nieszcz [liwych wypadkó

#### Zakres tematyczny

Student odbywa praktyk w wybranym przez siebie zakBadzie/przedsi biorstwie. Zapoznaje si ze spe tematyczny zale|y od wybranego zakBadu/przedsi biorstwa. Student wspóBdziaBa z Kierownikiem pra powierzone dziaBania w toku indywidualnej rozmowy. SzczegóBowe wymogi formalne (regulamin), nie jest przez Kierownika praktyk studenckich WEiZ UZ na spotkaniu organizacyjnym w I kw. bie| cego ro

#### Metody ksztaBcenia

Metody ksztaBcenia zale| od wybranego zakBadu/przedsi biorstwa: praca z literatur /dokumentami za dokumentacji praktyk (wypeBnienie dziennika praktyk), metoda zaj praktycznych, wykBad, dyskusja

#### Efekty uczenia si i metody weryfikacji osigania efektów uczenia si Opis efektu Symbole efektów Metody weryfikacji Forma zaj

Posiada pogB bion wiedz na temat sposobów funkcjonowania SsLkt\_u\_WutOu1 i i¶nsdtoykłuumcjeinntyanckjoaw ¶ycPhrawkneyzka relacji wyst puj cych mi dzy nimi, a tak|e rz dz cych nimi prawidBowo[ci orpraktyckh zródBach, naturao zmianach i sposobach dziaBania. opinia opiekuna praktyk

Potrafi wykorzysta wiedz teoretyczn i pozyskiwa dane do an<sup>a</sup>akizowania<sup>o</sup> kokonkłumentywancjaro<sup>o</sup>c posawtyka zjawisk gospodarczych oraz wykorzystywa dost pne materiaBy i informacjeppæktykbne do realizacji zadaD w wybranym przedsi biorstwie/zakBadzie, wykorzysta i dobiera metopdiyniidoofpiewenianarz dzia informatyczne w procesie podejmowania decyzji gospodarczych i prognozowpanikayzkjawisk spoBecznoekonomicznych.

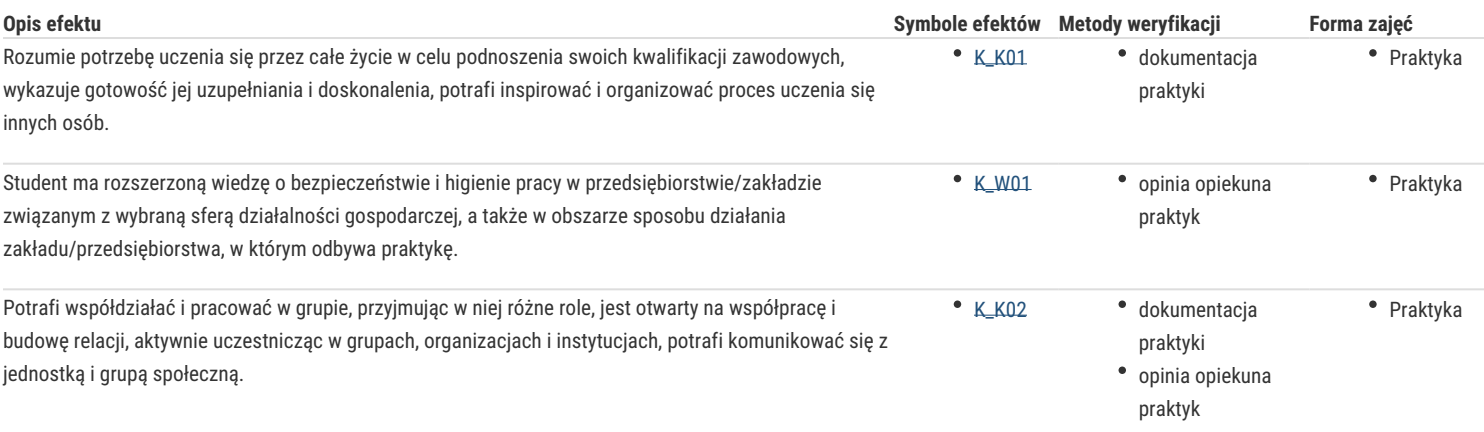

# Warunki zaliczenia

Praktyka zawodowa jest przedmiotem obowiązkowym. Regulamin Studiów UZ, §16 pkt. 4 określa warunki na jakich student może uzyskać zaliczenie praktyki bez obowiązku jej odbywania. Zgodnie z w/w §16 opiekun praktyk w porozumieniu z Dziekanem może zaliczyć praktykę na podstawie: 1) dokumentu potwierdzającego wykonanie pracy zarobkowej lub pracy realizowanej w ramach wolontariatu, w tym również za granicą, jeśli jej charakter spełnia wymagania przewidziane w programie praktyki, 2) udziału studenta w obozie naukowym, jeśli program obozu odpowiada wymogom określonym w programie studiów dla danej praktyki. Praktyka jest zaliczana przez Kierownika praktyk na podstawie wypełnionego Dzienniczka praktyk.

## Literatura podstawowa

Według zaleceń zakładu/przedsiębiorstwa, w którym student odbywa praktykę.

# Literatura uzupełniająca

Według zaleceń zakładu/przedsiębiorstwa, w którym student odbywa praktykę.

## **Uwagi**

Wzory dokumentów są dostępne na stronie Wydziału Ekonomii i Zarządzania http://www.wez.uz.zgora.pl/studenci/praktyki-zawodow.

Zmodyfikowane przez dr hab. inż. Joanna Zarębska, prof. UZ (ostatnia modyfikacja: 23-04-2019 22:04)

Wygenerowano automatycznie z systemu SylabUZ